Jama 3D Crack With Product Key Free Download [Latest 2022]

## **Download**

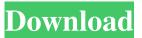

Jama 3D Crack + Keygen [2022-Latest]

MediaFire Link: Please feel free to subscribe and download our other contents: ★ Thanks for watching ★ ★ ★ Subscribe ★ ★ ★ For business inquiries, Contact me here: www.thesupli.com ★ Google+ : ★ Blog : ★ ★ ★ Getting the mp3 link automatically in your inbox makes my day. ★ About me : ★ Supli.com is a music, videos, and funny stuff channel ★ Not sponsored. ★ There is no watermark on my video, because I just upload it to share with you guys. ★ Invite your friends and family members to get your own channel. ★ If you want some brand licensing or using some content/images/music for your business, you can reach me! ★ Feel free to subscribe for more new videos! ★ Song: Spark [Intro/Outro] by ViolinJunkie: ★ YouTube Video Tutorials: ★ Search: Tsearch: (People will find you and your videos in search results) ★ Lost your password?

Request a new one at ★ With an average of more than 50 million unique visitors per month, you'll need a website. With you're all set. Slime Traveler 3D is an addictive puzzle platformer where you play as a Slime, a squishy, sentient being that likes to play games, eat cake, and travel places. While being quite the gourmand, you can also use slime to solve puzzles, which is pretty easy, considering your ability to dissolve into a puddle of goo, then reform into whatever

#### shape is most comfortable. Travel through over 20 levels to solve puzzles, consume as many different types of food as possible, and try to not get squished

Jama 3D Crack + PC/Windows

- Generate and edit 2D patterns, including irregular layers in 3D environment. - Change the shape of any object, including the background. -Render the result in a very short time. - You can use any type of image, including \*.bmp, \*.png, \*.jpg, \*.tif, \*.emf, \*.psd, \*.pdf, \*.ai, \*.eps, \*.cdr, \*.svg, \*.svgz, \*.svg. In addition to those, it supports all layered (PSD) formats (PSD, PSB, PNG, EPS, EMF, AVI,...) - Print (JAMA3D) supports printing \*.cdr and \*.ps, EPS and CGM, AI, PS, EMF and WMF. In addition to the supported printing formats (EPS, AI, PS, PDF, CGM, WMF), it supports the following: - Web printing with img tags. - Use

different layout (portrait, landscape) - You can resize the image. - It is very easy to edit an existing pattern. You can modify it by dragging the parts of the pattern to the desired position. - The pattern is automatically edited and updated when you change the angle, size, the pattern is reflected in the reflected image. - The pattern editing is supported at the following layers: - Filters - Graphics - Paths - Type: Solid or

outline - Groups - Layers - Free: You can move the object by clicking the top corner, bottom corner, the side edges or the center of the object. - Selection: You can select objects by touching them with your mouse. -

Transformations: You can move or rotate objects. - Any size - Adjust the position of the canvas. - Separate patterns - You can save your patterns as layers, graphics, layers, groups,

filters and paths. - The pattern will be saved with a path or a graphic - You can create a new pattern by placing the desired object or layer. - You can copy a layer to the clipboard with a simple click. - The pattern is also an image (if the format is supported). You can crop it to any size. - You can copy and paste layers. - Doubleclick on a layer name to delete the layer. - Press the hotkey to view the layer description (default: ctrl+spacebar 77a5ca646e Most of the filters are build-in, but some more complex ones are available with the help of a dialog. The functionality of the filters is very similar to other popular dithering filters, like Paper or Keylight, but they do have some differences. The key difference is that the output of the filter is a new image file, which is completely different from the original one. Each filter will have a different result when running. For example, the paper filter will give a new file where the pattern is applied to the original picture. In some cases the original picture will be replaced with a new one. This is because, for example, the cell filter removes the original layer and adds a new layer with a pattern. You can control the result of the filters by changing the settings. Main features: Filter is accessible from the filter panel. The filter can have 2 or 4

### parameters. In order to edit them you need to open the dialog and change the values of the parameters. It's a bit of a hassle, but is the only way to make changes to the filter's settings. You can open dialog with all the parameters of the

filter. You can change the values of the parameters with the help of the dialog. You can save settings of a filter. The settings will apply to all filters with the same name. You can load settings. You can apply a preset filter. You can create a profile for the same filter. You can export the generated pattern to a PNG, JPEG, GIF or TIFF file. You can load a filter from a PNG, JPEG, GIF or TIFF file. You can export the filter to a PNG, JPEG, GIF or TIFF file. You can re-export the filter as a PNG, JPEG, GIF or TIFF file. Notes: The application is compatible with Windows XP and above. You will need Adobe Photoshop CS2, CS3 or CS4 to use the filter. The download includes the following files: v1.1.0.0 (8.44 MB) v1.1.0.0.1

#### (4.34 MB) v1.1.0.0.2 (5.02 MB) v1.1.0.0.3 (1.73 MB) v1.1.0.0.4 (3.96 MB) v1.1.0.0.5 (3.

What's New in the Jama 3D?

Jama 3D is a freeware plugin developed for Adobe Photoshop. It's the simplest way to create corrugated and cellular like patterns from 2D images. You can easily make various bricks and herring bone textures. Sequenced filtering produces bizarre unreal deformations of the original picture, crumpled paper effect, etc. Using different 2D shapes on a transparent layer produces complicated 3D border effects. The edge antialiasing option improves the dithering. The filter is extremely compact and accessible. The original Jama screen image that is used for pattern generation is saved in a PNG format. This PNG file is used to create a JPEG file that contains the generated pattern. To create interesting texture patterns, it's necessary to

# create either bicubic or bicubic, bicubic, bicubic

scaling filter. The setting for the scaling option should be saved. The Jamaica 3D screen image will be resized. The scaling is applied to the entire picture and not only to the external borders. The Jamaica 3D screen image is resized with the external borders keeping the ratio of the original picture, or the scaling is not applied to the external borders. The new created PNG picture is added as an external layer to the JPEG image. Jama 3D key features: Very easy to use (only few clicks). Easy to learn. Optimal memory usage. There are no unnecessary options. Possible to change texture size and speed. Resizable output image. The resulting texture can be saved in a PNG, JPEG or BMP file type. It's possible to generate texture of any size. There is no extra space in the texture after application of the filters. The edge antialiasing option improves the dithering. The Jamaica 3D screen image can be imported into Photoshop.

The Jamaica 3D image is stored in PNG format. Optimized picture file sizes. The screen image is saved with the original dimensions. The Jamaica 3D screen image is resized to the external borders keeping the ratio of the original picture. The edge scaling of the Jamaica 3D screen image is applied to the external borders. Jama 3D.zip package includes three Photoshop brushes. The Jamaica 3D screen image is saved in PNG format. The Jamaica 3D image is resized to the external borders keeping the ratio of the original picture. The edge scaling of the Jamaica 3D screen image is applied to the external borders. Jama 3D Updates: Version 3.0: Version 3.1: The Jama 3D is available in the form of Adobe Photoshop Plug-in. Version 3.2: The Jamaica 3D is

\*Dual core CPU \*3G internet connection \*4GB RAM \*3.5" inch screen resolution \*30 GB available space on the hard disk of the device. \*APP SUPPORT \*This product has been tested on the latest released firmware. If you notice any issue, please contact us at support@megaphone.mobi for help. \*If you feel any of our videos or images contain illegal content, please notify us immediately at support@megaphone.mobi. Note:

#### Related links:

http://www.chandabags.com/diplomat-cloud-storage-community-edition-crack-free-download/

https://serv.biokic.asu.edu/neotrop/plantae/checklists/checklist.php?clid=17246

http://goldeneagleauction.com/?p=26150

https://www.digiclickz.com/wp-content/uploads/2022/06/anjefin.pdf

https://wakelet.com/wake/kqeDI9njYwZv6R77VP6bz

https://business-babes.nl/wp-content/uploads/2022/06/marganse.pdf

https://fraenkische-rezepte.com/penelope-crack-activator-for-pc/

https://marketstory360.com/cuchoast/2022/06/How\_to\_Prevent\_Identity\_Theft.pdf

https://artienz.com/upload/files/2022/06/oGmZKClDURfJNaSivrOP\_06\_a5b2da4f5984f130051718ef8fb46a4a\_file.pdf http://humlog.social/upload/files/2022/06/BBDx8gOeuIv6rdkzaix6\_06\_08de8f54da1a01473de1a3221eb409f5\_file.pdf